## SAP ABAP table OIO\_SH\_VOYAGE {Voyages}

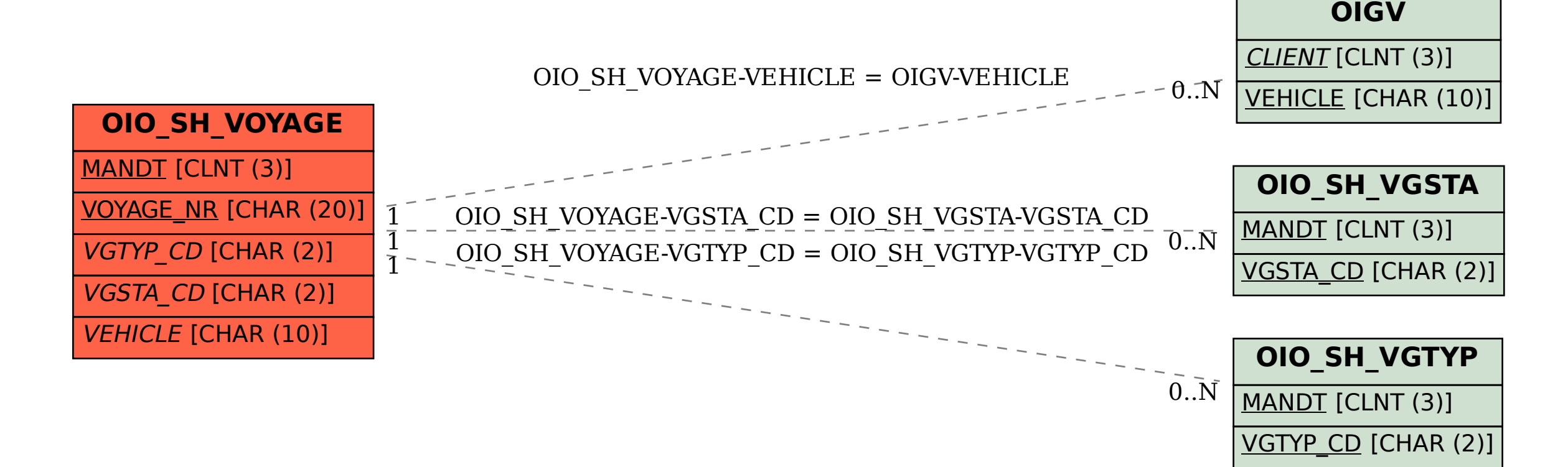